#### ผลการวิจัย

ิ การวิจัยเรื่อง การพัฒนารูปแบบการเรียนการสอนแบบผสมผสานในรายวิชาเทคโนโลยีและ ้นวัตกรรมทางการศึกษาของนักศึกษาหลักสูตรประกาศนี้ยบัตรบัณฑิต สาขาวิชาชีพครู มหาวิทยาลัย อิสลามยะลา ในครั้งนี้มีวัตถุประสงค์เพื่อพัฒนารูปแบบการเรียนการสอนแบบผสมผสานในรายวิชา เทคโนโลยีและนวัตกรรมทางการศึกษา เรื่อง การศึกษาทางไกล ให้มีประสิทธิภาพอยู่ในเกณฑ์ 80/80 และเพื่อเปรียบเทียบสัมฤทธิ์ทางการเรียนของนักศึกษาประกาศนียบัตรบัณฑิตวิชาชีพครูก่อนเรียน และหลังเรียน และเพื่อสอบถามความพึงพอใจของนักศึกษาต่อรูปแบบการเรียนการสอนแบบ ้ผสมผสานในรายวิชาเทคโนโลยีและนวัตกรรมทางการศึกษา โดยใด้ดำเนินการทดลองกับนักศึกษา หลักสูตรประกาศนียบัตรบัณฑิต สาขาวิชาชีพครู คณะศึกษาศาสตร์ มหาวิทยาลัยอิสลามยะลา เป็น ึกลุ่มตัวอย่างจำนวน 1 ห้องเรียน ในการวิจัยในครั้งนี้ผู้วิจัยได้ดำเนินการตามรายละเอียดดังขั้นตอนที่ ้กำหนดในบทที่ 3 ผ้วิจัยจึงขอเสนอผลการวิจัยดังนี้

## ผลการวิเคราะห์ข้อมูล

1.ผลการประเมินคุณภาพรูปแบบการเรียนการสอนแบบการสอนผสมผสาน เรื่อง ึการศึกษาทางไกล โดยผู้เชี่ยวชาญ

ผู้วิจัยใค้พัฒนารูปแบบการเรียนการสอนแบบผสมผสานในรายวิชาเทคโนโลยี และนวัตกรรมทางการศึกษา เรื่อง การศึกษาทางใกล และใด้ให้ผู้เชี่ยวชาญประเมินคุณภาพของ รปแบบ ซึ่งมีผลการประเมินดังตารางที่ 2

ี ตารางที่ 2 ผลการประเมินคุณภาพรูปแบบการเรียนการสอนแบบการสอนผสมผสาน เรื่อง การศึกษาทางไกล โดยผู้เชี่ยวชาญ

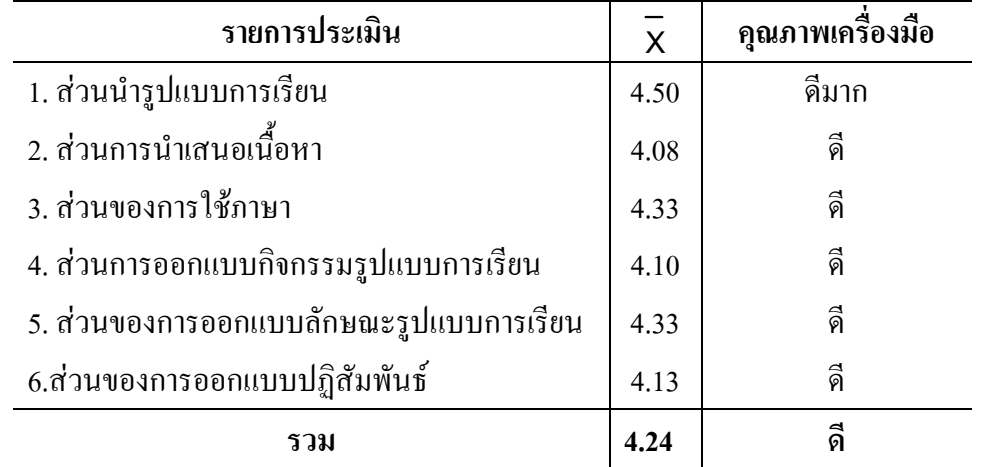

จากตาราง 2 พบว่าผู้เชี่ยวชาญมีความเห็นว่าคุณภาพของรูปแบบการสอนผสมผสาน เรื่อง การศึกษาทางไกล โดยรวมก่าเฉลี่ยอยู่ในระดับดี ซึ่งมีเนื้อหาจากแบบประเมิน 5 ส่วน ประกอบด้วย ส่วนนำรูปแบบการเรียนอยู่ในระคับคีมาก ส่วนการนำเสนอเนื้อหาอยู่ในระคับคี ส่วนของการใช้ ภาษาอยู่ในระดับ ดี ส่วนการออกแบบกิจกรรมรูปแบบการเรียนอยู่ในระดับดี ส่วนของการออกแบบ ลักษณะรูปแบบการเรียนอยู่ในระดับดี ส่วนของการออกแบบปฏิสัมพันธ์อยู่ในระดับดี และใน ภาพรวมมีความเหมาะสมอยู่ในระดับดี ที่ 4.24

# 2. การหาประสิทธิภาพของรูปแบบการเรียนการสอนแบบการสอนผสมผสาน เรื่อง การศึกษา **ท**างไกล

ในการทดลองในครั้งนี้ มีวัตถุประสงค์เพื่อหาประสิทธิภาพของรูปแบบการเรียนการสอน แบบการสอนผสมผสานเรื่อง การศึกษาทางไกล ตามเกณฑ์มาตราฐานที่กำหนดไว้ไม่ต่ำกว่า 80/80 โดยนำรูปแบบการเรียนการสอนแบบผสมผสานที่ผ่านการประเมินโดยผู้เชี่ยวชาญและนำไป ประยุกต์แก้ใขตามข้อเสนอ แนะ แล้วนำไปทดลองกับกลุ่มตัวอย่าง แบบหนึ่งต่อหนึ่ง จำนวน 3 คน แบบกลุ่มย่อย จำนวน 9 คน แบบภาคสนาม จำนวน 30 คน ในการทดลองปรากฏผลดังนี้

### 2.1 ผลการทดลองแบบหนึ่งต่อหนึ่ง

ี การทดลองในครั้งนี้มีวัตถุประสงค์เพื่อทดสอบหาประสิทธิภาพของรูปแบบการเรียนการ สอนแบบการสอนผสมผสานเรื่อง การศึกษาทางไกล ในส่วนการออกแบบบทเรียน ขนาดตัวอักษร การจัดเรียงลำดับเนื้อหา และออกแบบลักษณะการเรียน โดยการทดลองกับกลุ่มตัวอย่างแบบหนึ่ง ้ต่อหนึ่ง ผลปรากภดังนี้

นักศึกษาได้อภิปรายรูปแบบการเรียนการสอนแบบผสมผสานในรายวิชาเทคโนโลยีและ นวัตกรรมทางการศึกษา เรื่อง การศึกษาทางไกล ว่าบทเรียนนำมาใช้ตัวอักษรเล็กเกินไป ควรเพิ่ม ขนาดตัวอักษร ควรมีเปิดช่องทางการสื่อสารระหว่างผู้เรียนกับผู้เรียน และระหว่างผู้เรียนกับ อาจารย์ผู้สอนรายวิชา ส่วนหน้าเว็บไซน์ที่นำมาใช้ในการจัดการเรียนการสอนหน้าตาสวยงาม

### **2.2 ก -,&#ก22**

การทดลองในครั้งนี้มีวัตถุประสงค์เพื่อทดสอบหาประสิทธิภาพของรูปแบบการเรียนการ ี สอนแบบการสอนผสมผสานเรื่อง การศึกษาทางไกล เพื่อตรวจสอบข้อบกพร่องเพิ่มเติมและหา ประสิทธิภาพในขั้นต้น โดยการนำบทเรียนที่ปรับปรุงแก้ไขจากการทดลองครั้งที่หนึ่งแล้ว ไป ทดลองกับกลุ่มตัวอย่าง แบบกลุ่มย่อย จำนวน 9 คนผลการวิเคราะห์ปรากฎดังตารางที่ 3

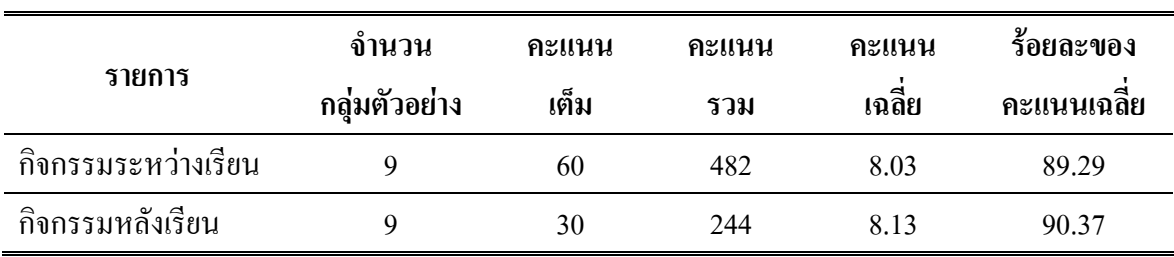

**ตารางที่ 3** ผลการหาประสิทธิภาพของรูปแบบการเรียนการสอนแบบการสอนผสมผสาน เรื่อง การศึกษาทางไกล แบบกลุ่มย่อย

จากตารางที่ 3 ผลการทดลองกลุ่มย่อยพบว่าร้อยละของคะแนนเฉลี่ยของนักศึกษาที่ได้ทำ แบบทดสอบระหว่างเรียนที่เรียนด้วยรูปแบบการเรียนการสอนแบบผสมผสานเรื่องการศึกษา ทางไกล เท่ากับ 89.29 และร้อยละของคะแนนเฉลี่ยของนักศึกษาที่ได้ทำแบบทดสอบหลังเรียนที่ เรียนด้วยบทเรียนเท่ากับ 90.37 ซึ่งค่าเฉลี่ยทั้งสองมีประสิทธิภาพที่สูงกว่าเกณฑ์ 80/80

## 2.3 ผลการทดลองแบบภาคสนาม

ผลการทดลองในครั้งนี้ มีวัตถุประสงค์เพื่อทดสอบหาประสิทธิภาพของรูปแบบการ เรียนการสอนแบบการสอนผสมผสานเรื่อง การศึกษาทางไกล โดยนำบทเรียนไปทดลองกับกลุ่ม ตัวอย่างแบบภาคสนาม จำนวน 30 คน ผลการวิเคราะห์ปรากฎดังตารางที่ 4

**ตารางที่ 4** ผลการหาประสิทธิภาพของรูปแบบการเรียนการสอนแบบการสอนผสมผสาน เรื่อง การศึกษาทางใกล แบบภาคสนาม คาร์โ

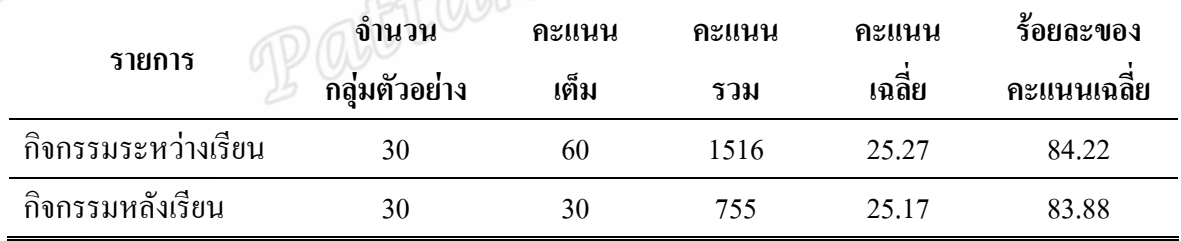

จากตาราง 4 ผลการทดลองภาคสนาม พบว่าร้อยละของคะแนนเฉลี่ยของนักศึกษาที่ได้ทำ แบบทคสอบระหว่างเรียนของการเรียนที่เรียนค้วยรูปแบบการเรียนการสอนแบบการสอน ผสมผสานเรื่อง การศึกษาทางไกล เท่ากับ 84.22 และร้อยละของคะแนนเฉลี่ยของนักศึกษาที่ได้ทำ แบบทดสอบหลังเรียนเท่ากับ 83.88 ซึ่งค่าเฉลี่ยทั้งสองมีประสิทธิภาพที่สูงกว่าเกณฑ์ 80/80

3.ผลการเปรียบเทียบผลสัมฤทธิ์ทางการเรียนของนักศึกษาหลักสูตรประกาศนียบัตรบัณฑิต วิชาชีพครู ที่เรียนด้วยรูปแบบการเรียนการสอนแบบการสอนผสมผสาน เรื่อง การศึกษาทางไกล ในกระบวนการคำเนินการเก็บข้อมูล ผู้วิจัยได้ให้นักศึกษากลุ่มตัวอย่างทำการทดสอบก่อน เรียน ก่อนเข้าสู่บทเรียน เพื่อวัดความรู้พื้นฐานของนักศึกษา หลังจากนั้นให้ทำการทดสอบหลัง

้เรียนหลังจากเสร็จสิ้นการเรียนการสอนด้วยบทเรียน โดยใช้แบบทดสอบฉบับเดียวกัน แล้วนำผล ี คะแนนของนักศึกษาแต่ละคนมาทำการวิเคราะห์ ปรากฏผลดังตารางที่ 5

ี ตารางที่ 5 ผลการเปรียบเทียบผลสัมฤทธิ์ทางการเรียนของนักศึกษาหลักสตร ประกาศนียบัตรบัณฑิตวิชาชีพครูที่เรียนด้วยรูปแบบการเรียนการสอนแบบการสอนผสมผสาน ้เรื่อง การศึกษาทางไกล

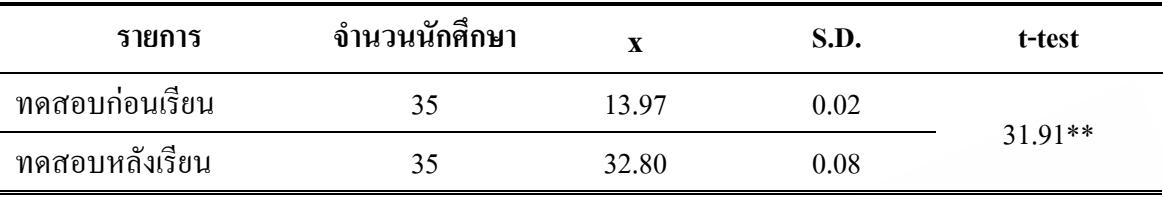

\*\*มีระดับนัยสำคัญทางสถิติที่ .01

ี จากตาราง 5 แสดงว่าผลสัมฤทธิ์ทางการเรียนของนักศึกษาที่เรียนด้วยรูปแบบการเรียนการ ี สอนแบบการสอนผสมผสาน เรื่อง การศึกษาทางไกล สูงกว่าก่อนเรียนอย่างมีนัยสำคัญทางสถิติที่ ระดับ .01

4.ความพึงพอใจของนักศึกษาหลักสูตรประกาศนียบัตรบัณฑิตวิชาชีพครูต่อรูปแบบการเรียน ิการสอนแบบการสอนผสมผสานในรายวิชาเทคโนโลยีและนวัตกรรมการศึกษา เรื่อง การศึกษาทางไกล

้ผลการวิเคราะห์จากแบบประเมินความพึงพอใจของนักศึกษาที่มีต่อรูปแบบการเรียนการ ี สอนแบบการสอนผสมผสานในรายวิชาเทคโนโลยีและนวัตกรรมการศึกษา เรื่อง การศึกษา ทางไกล ปรากฏผลดังตารางที่ 6

ี ตารางที่ 6 ความพึงพอใจของนักศึกษาหลักสูตรประกาศนียบัตรบัณฑิตวิชาชีพค<u>ร</u>ต่อ รูปแบบการเรียนการสอนแบบการสอนผสมผสาน เรื่อง การศึกษาทางไกล

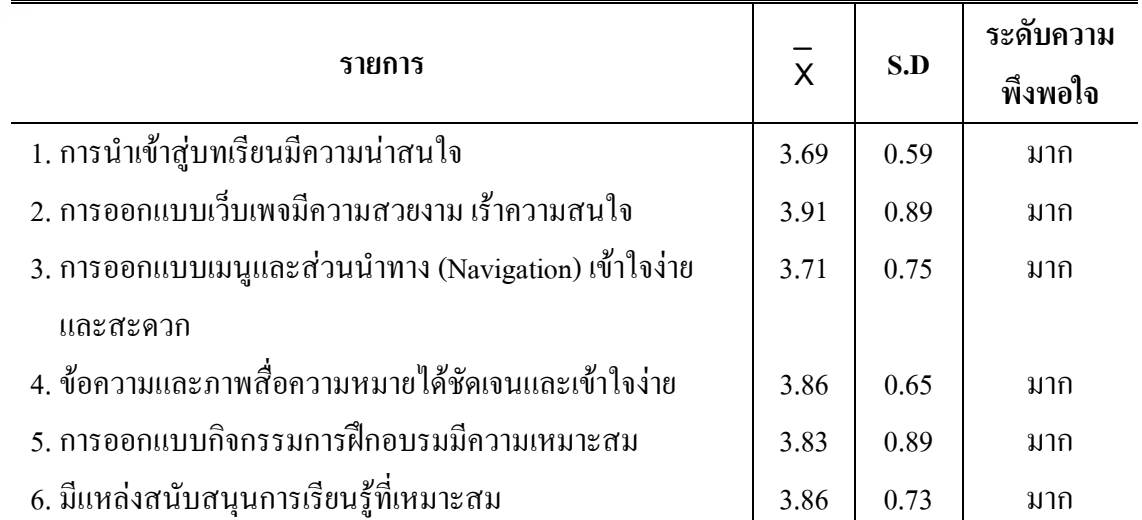

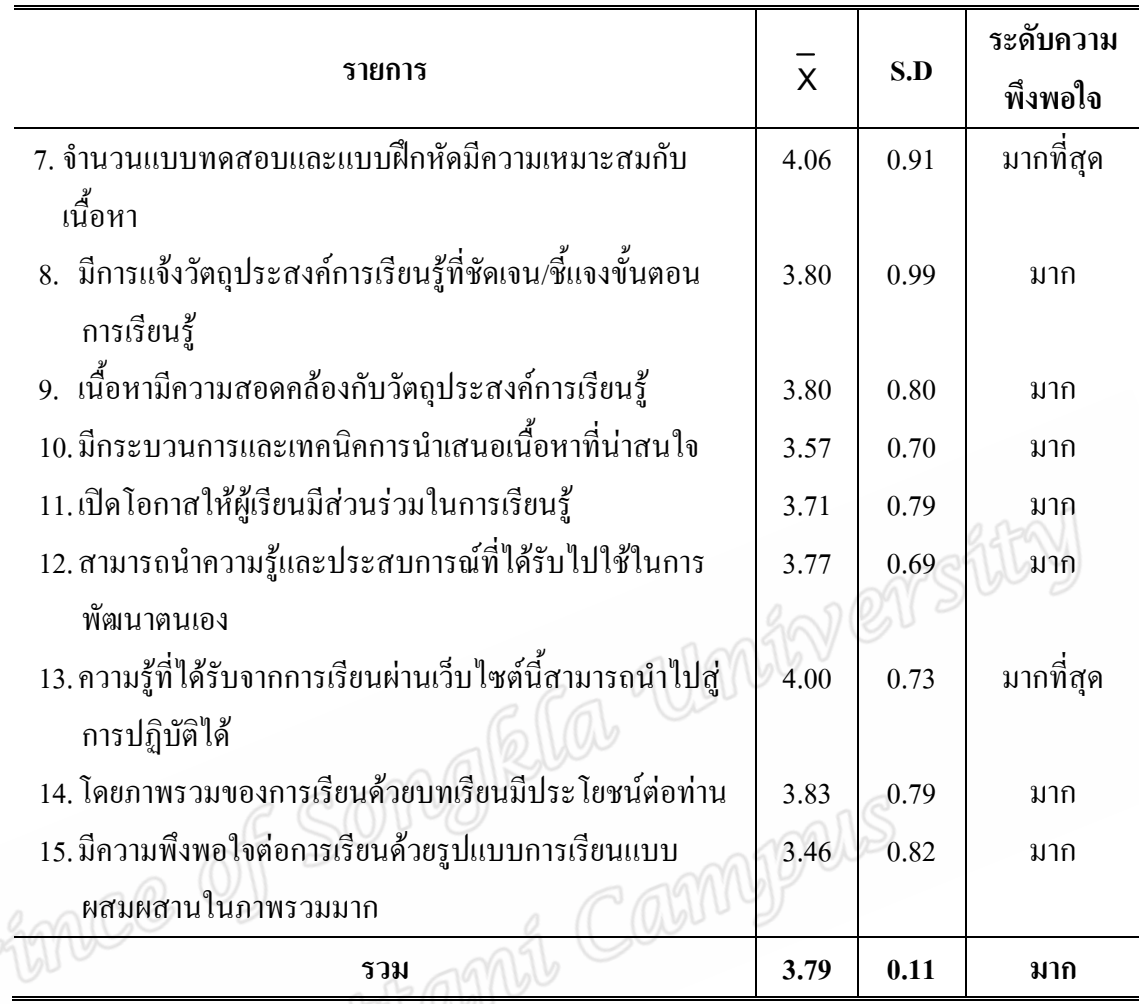

จากตาราง 6 พบว่าความพึงพอใจของนักศึกษาที่มีต่อรูปแบบการเรียนการสอนแบบการ ิสอนผสมผสานในรายวิชาเทคโนโลยีและนัวตกรรมการศึกษา เรื่อง การศึกษาทางไกล นักศึกษามี ้ ความพึงพอใจมากในภาพรวม และเมื่อพิจารณาเป็นรายข้อพบว่าส่วนใหญ่มีความพึงพอใจมาก มี ข้อที่ 7 และ 13 ที่นักศึกษามีความพึงพอใจมากที่สุด